## **Введение**

Сегодня вполне определенное влияние на сферу регулируемых закупок оказывает объявленный курс правительством РФ на цифровизацию экономики, что обосновывает актуальность автоматизации или цифровизации закупок, и является серьезным шагом к оптимизации закупочной деятельности обеих сторон – заказчика и поставщика, так как позволяет регламентировать и автоматизировать работу, расширить спектр контрагентов, снизить трудовые и временные затраты на процедуры отбора контрагентов.

Снижение затрат в области закупок – один из относительно простых и быстрых способов повышения эффективности бизнеса. Именно поэтому этот рычаг повышения эффективности так востребован среди генеральных директоров и акционеров компаний в России. Однако большинство фокусируются на оптимизации процессов: написании регламентов, пересмотре ролей, изменении KPI (англ. Key Performance Indicators - ключевые показатели эффективности), повышении уровня автоматизации и так далее, зачастую забывая о том, что критически важный аспект в закупках – снижение издержек как таковых. Успешное повышение эффективности закупок с конкретной привязкой рычагов к финансовому результату может увеличить рентабельность по EBITDA (Earnings before interest, taxes, depreciation and amortization прибыль до вычета процентов, налогов, износа и амортизации) минимум на 3-5% в год [11].

Анализ актуальных источников различного формата об автоматизации закупочной деятельности позволяет утверждать, что на сегодняшний день, проводятся масштабные исследования рынка решений по автоматизации закупочной деятельности (АЗД) государственных и муниципальных заказчиков.

Так в 2019 году, портал ИТ в госуправлении и бизнесе TAdviser в сотрудничестве с российской компанией «Норбит», предоставляющей услуги в области автоматизации бизнеса, внедрения CRM-, ERP-систем, ИТ-решений для

учреждений государственного сектора провели исследование, которое охватило более 220 организаций [1].

По их оценке, объем рынка систем автоматизации закупочной деятельности (САЗД) в 2019 году достиг 15 млрд рублей, а к 2024 году, согласно прогнозу, увеличится до 21 млрд рублей со среднегодовым темпом около 6%.

Новые проекты внедрений информационных систем закупок по состоянию появляются достаточно редко – все основные крупные организации-заказчики (объем закупок, которых превышает 2 млрд. руб. в год), кому была необходима автоматизация закупочной деятельности, уже реализовали у себя проекты внедрения/развертывания САЗД, чего нельзя утверждать в отношении других заказчиков объем закупок, которых составляет до 100 млн. руб. в год [1].

Сопоставив ситуацию с автоматизацией закупок в мире и в России, исследователи выделили пять главных технологических трендов, которые в ближайшие годы могут оказать серьезное влияние на развитие российского рынка автоматизации закупок со стороны заказчика:

1. Блокчейн несет в себе потенциал трансформации процессов закупок с помощью технологических решений для хранения, отслеживания и управления заявками, заказами на покупку и транзакциями счетов.

2. Смарт-контракты могут использоваться для автоматизации исполнения положений контракта, предлагая подробные спецификации контрактов со встроенным обеспечением.

3. Управление жизненным циклом контракта – решение и процесс проактивного управления контрактом от его инициации до заключения, исполнения и продления.

4. Искусственный интеллект в сфере закупок позволяет вести классификацию расходов и анализ контрактов; дополнительные сценарии появляются в таких областях, как управление рисками, подбор исполнителей, автоматизация поиска поставщиков, виртуальные помощники в закупках.

5. Роботизация процессов позволяет передавать рутинную работу в закупочных процессах от людей программам.

Анализ наличия подобных предлагаемых инструментов на данном этапе позволяет утверждать, что сегодня существует проблема отсутствия такового для заказчиков объем закупок, которых составляет до 100 млн. руб. в год.

Это обосновывается платной основой сервисов, уровнем компетентности сотрудника, сложностью навигации сервиса.

Таким образом продукт разработки предназначается для заказчика, объем закупок, которого составляет до 100 млн. руб. в год.

Продукт разработки – Web-приложение подготовки аукционной документации для проведения государственных закупок.

Цель разработки – автоматизация системы поиска информации по подготовке аукционной документации для проведения государственных закупок со стороны заказчика.

Для достижения поставленной цели требуется решить следующие задачи:

1. Произвести анализ состояния проблемы автоматизации процедуры проведения государственных закупок со стороны заказчика и подходов к ее решению.

2. Произвести анализ и обосновать выбор технологий реализации и необходимых программных платформ для проектирования Web-приложения.

3. В соответствии с техническим заданием разработать Web-приложение подготовки аукционной документации для проведения государственных закупок.

4. Подготовить техническую и сопроводительную документацию.

# Глава 1. Теоретико-аналитическая часть

#### $1.1$ Организационно-экономическая характеристика заказчика

Законодательство о контрактной системе в сфере закупок непрерывно совершенствуется. С 2013 года изменения и дополнения в Федеральный закон № 44-ФЗ вносились 58 раз, причем большая часть из этих поправок носила принципиальный характер. Кроме того, в развитие Федерального закона № 44-ФЗ за эти годы было принято более 270 нормативных правовых актов, из которых в настоящее время действуют более 130 актов.

Абсолютное большинство упомянутых изменений в законе и регулярно принимаемых/изменяемых/отменяемых НПА непосредственно влияет на требования заказчиков к функциональности САЗД - возникает необходимость внесения изменений либо на уровне настроек (схемы процессов, роли исполнителей, контрольные сроки и т.п.), либо на уровне базовой программной логики.

Основными генераторами спроса заказчиков являются услуги по:

- сопровождению эксплуатации  $\overline{M}$ технической поддержке существующих решений;

- развитию существующих решений с целями обеспечения соответствия изменениям в регулировании закупок и поддержки интеграции с ЕИС госзакупок;

- миграции с существующих решений на новые платформы.

Специфика России заключается в том, что отечественные компании в силу объективных обстоятельств. зачастую «проскакивают» определенные эволюционные этапы, ранее пройденные многими западными компаниями.

Проведение государственных и муниципальных закупок в России регламентируется основными Федеральными законами - 44-ФЗ «О контрактной системе в сфере закупок товаров, работ, услуг для обеспечения государственных и муниципальных нужд» от 05.04.2013 [7] и 223-ФЗ «О закупках товаров, работ, услуг отдельными видами юридических лиц» от 18.07.2011 [6].

Заказчик по 44-ФЗ — это орган государственной власти, орган управления государственным внебюджетным фондом, орган местного самоуправления, казенное или бюджетное учреждение, проводящее тендеры. Причем госорганы, органы управления государственным внебюджетным фондом и государственные казенные учреждения действуют от имени России или субъектов РФ, органы муниципальной власти и муниципальные казенные учреждения – от имени муниципального образования, а бюджетные учреждения – от своего имени.

Заказчик по 223-ФЗ – это организация, уставной капитал которой состоит не только из собственных средств, но и включает в себя от 50% доли государства. Это естественные монополии, госкорпорации, госкомпании, организации газо-, электро-, водо- и теплоснабжения, водоотведения и очистки сточных вод, утилизации твердых отходов бытового уровня, хозяйственные общества дочернего типа, заказчики, попадающие под это определение по трактовке 44- ФЗ, у которых финансирование закупок проходит из негосударственных источников.

Условно заказчиков можно разделить на три категории в соответствии со среднегодовым объемом закупок (далее СГОЗ) (рисунок 1):

### Рисунок 1. Категории заказчиков

В нашей работе мы будем ориентироваться на мелкого заказчика.

Почему мы выбрали этого заказчика? Ответ прост.

Крупных заказчиков на рынке можно пересчитать по пальцам, к ним относятся Госкорпорации, ПАО Газпром, ПАО «Роснефть» и т.д.

Средние заказчики представлены федеральными государственными унитарными предприятиями, федеральными бюджетными учреждениями, федеральными автономными учреждениями и т.д.

Мелкие заказчики и их большинство на рынке – это муниципальные бюджетные учреждения, муниципальные автономные учреждения, муниципальные унитарные предприятия и т.д.

В 2023 году по-прежнему обязательным остается требование государства нанимать на работу и доверять задачи по организации закупочной деятельности только тем специалистам, знания и опыт которых соответствуют требованиям профессионального стандарта «Специалист в сфере закупок». Ст. 9 Закона № 44- ФЗ закрепляет принцип профессионализма заказчика.

1. Распространяется на:

 руководителей федеральных, региональных и муниципальных сфер управления;

 руководителей бюджетных, автономных учреждений, государственных, муниципальных унитарных предприятий и иных юридических лиц;

 управляющих финансово-экономической и административной деятельностью;

 руководителей и специалистов бухгалтерии, служащих по бухгалтерским операциям и учету.

2. Применим к таким должностям, как:

юристы;

финансисты и экономисты;

специалисты и сотрудники, связанные с закупочной деятельностью;

специалисты органов государственной власти.

3. Описывает четыре обобщенные трудовые функции:

обеспечение закупок;

осуществление закупок;

экспертиза результатов закупок, приемка контракта;

мониторинг, аудит и контроль в сфере закупок.

Все трудовые функции для специалистов в сфере закупок профстандарт делит на четыре уровня квалификации. Каждый из них описывает свои должности, требования к образованию специалиста и к его профессиональным навыкам.

Поддержание и повышение уровня квалификации и профессионального образования должностных лиц, занятых в сфере закупок, достигается в том числе путем повышения квалификации или профессиональной переподготовки в сфере закупок в соответствии с законодательством Российской Федерации.

Организацией и проведением закупок крупного заказчика занимается контрактная служба. Под контрактной службой понимается группа должностных лиц заказчика, на которую возлагается функционал осуществления закупок для государственных и муниципальных нужд. Действует контрактная служба в соответствии с положением (регламентом), разработанным и принятым на основании типового положения, утвержденного Приказом Минфина России от 31.07.2020 № 158н «Об утверждении Типового положения (регламента) о контрактной службе».

Заказчик обязан создать контрактную службу, если его СГОЗ превышает 100 млн руб. (ч. 1 ст. 38 Закона № 44-ФЗ).

Остальные заказчики самостоятельно решают, создавать ли контрактную службу. Если она не создается, то ее функции выполняет контрактный управляющий.

Контрактный управляющий — должностное лицо, ответственное за осуществление закупки или нескольких закупок, включая исполнение каждого контракта. Контрактным управляющим может быть только работник заказчика.

Работники контрактной службы, контрактный управляющий должны иметь высшее образование или дополнительное профессиональное образование в сфере закупок (ч. 6 ст. 38 Закона № 44-ФЗ).

Данный функционал среднего заказчика выполняет как правило контрактный отдел, численностью до 3 человек, имеющих соответственную квалификацию, опыт работы и образование.

Мелкий заказчик не имеет в своем штатном расписании должность «контрактный управляющий», данный функционал, как правило выполняет сотрудник, прошедший курсы повышения квалификации в объеме 144 часа, назначенный приказом руководителя.

Помимо этого, опыт работы данного специалиста сложно нарабатывать в силу малого количества закупок в год, слабой ориентации в нормативных документах закупочной деятельности и сложной навигации существующих сервисов.

Совокупность этапов закупочной работы принято именовать закупочным циклом в связи с тем, что каждый такой этап в норме должен логически следовать из предыдущего, а финальный этап предыдущего закупочного года с анализом результатов закупочной деятельности должен приниматься во внимание при формировании плана закупок на будущий год. Укрупненно можно выделить следующие этапы закупочного цикла (рисунок 2).

Как видно, подготовка закупочной документации наиболее трудоемкий и трудозатратный этап.

### Рисунок 2. Этапы закупочного цикла

Вывод. Принцип профессионализма заказчика провозглашен Законом «О контрактной системе», если сами закупки, при проведении которых используется эффект конкуренции, помогают заказчику экономить деньги, то автоматизация помогает не тратить лишнего времени, исключить ошибки. А значит, в конечном счете, опять же экономить деньги, не раздувая штат сверх необходимости.

Следовательно, использование Web-приложения в сфере государственных закупок со стороны заказчика повышает уровень его профессионализма, эффективность финансово-экономической деятельности и позволяет оптимизировать затраты.

Эффективность работы заказчика определяется соблюдением установленных сроков по проведению закупки. Что еще раз в свою очередь подтверждает необходимость использования автоматизированных сервисов, которые позволят экономить время.

**1.2 Выбор метода разработки Web-приложения подготовки аукционной документации для проведения государственных закупок.**

Разработка Web-приложения это определенная последовательность действий, в которой определяются следующие этапы:

1) Запрос заказчика и разработка технического задания. Заказчик формулирует и поясняет свои требования во избежание множества интерпретаций.

2) Разработка прототипа. Исполнитель создаёт прототип будущего проекта, где отражены будущие блоки и показано, как они будут взаимодействовать в web-среде. Важно выбрать надёжного и опытного исполнителя. Также на данном этапе определяются необходимые технологии разработки.

3) Дизайн. Разработчик создает макет внешнего вида, чтобы согласовать его с заказчиком вслед за функциональным прототипом.

4) Верстка и разработка. Теперь исполнитель приступает к созданию страниц в том виде, в каком они должны быть. Здесь происходит два отдельных процесса: с точки зрения backend важно согласовать выполнение функций, а с точки зрения frontend — реакцию визуальных элементов на действия пользователя.

5) Тестирование. Тестировщикам нужно убедиться, что вебприложение полностью справляется со своими функциями.

6) Документирование. На основе уже готового проекта создается документация, которая будет необходима пользователям, чтобы как можно быстрее освоить всю функциональность проекта.

От того, насколько профессионально будут выполнены данные этапы, зависит окончательный результат.

К основным требованиям, предъявляемым к выбираемой технологии проектирования, относятся следующие:

- созданный с помощью этой технологии проект должен отвечать требованиям заказчика;

- выбранная технология должна максимально отражать все этапы цикла жизни проекта;

- выбираемая технология должна обеспечивать минимальные трудовые и стоимостные затраты на проектирование и сопровождение проекта;

- технология должна быть основой связи между проектированием и сопровождением проекта;

- технология должна способствовать росту производительности труда проектировщика;

- технология должна обеспечивать надежность процесса проектирования и эксплуатации.

Проанализируем существующие технологии проектирования.

Таблица 1.

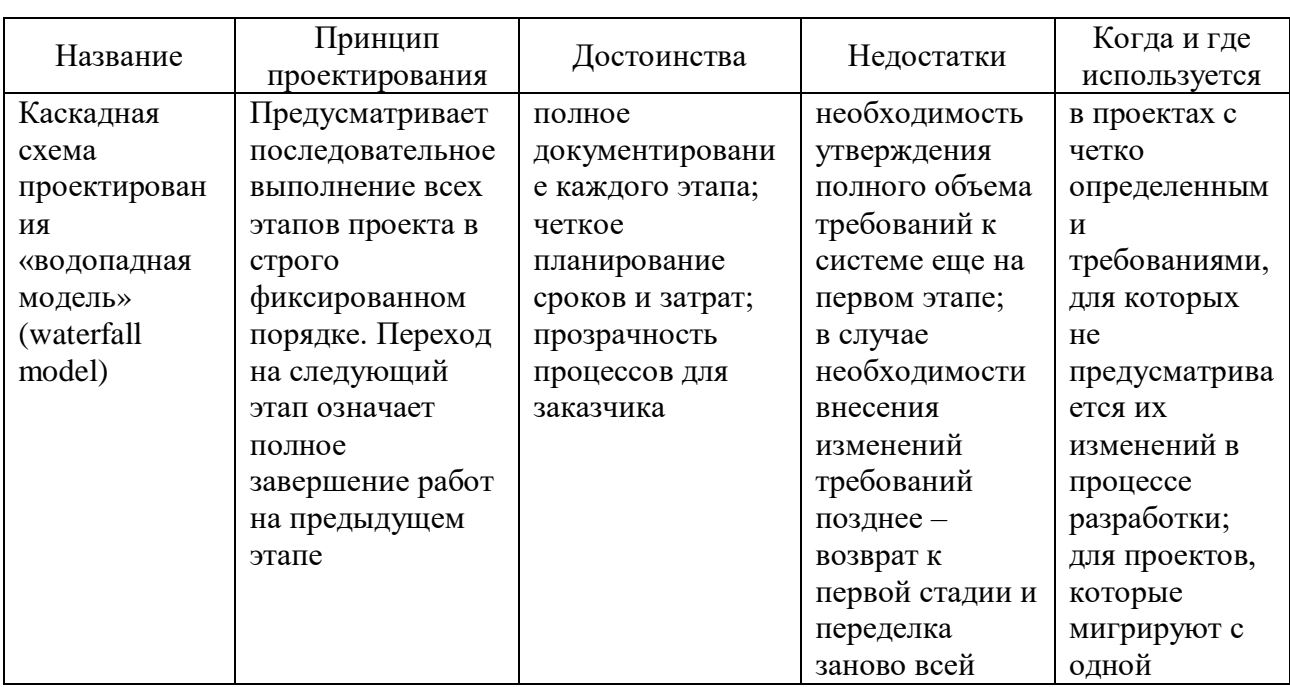

Сравнительный анализ технологий проектирования

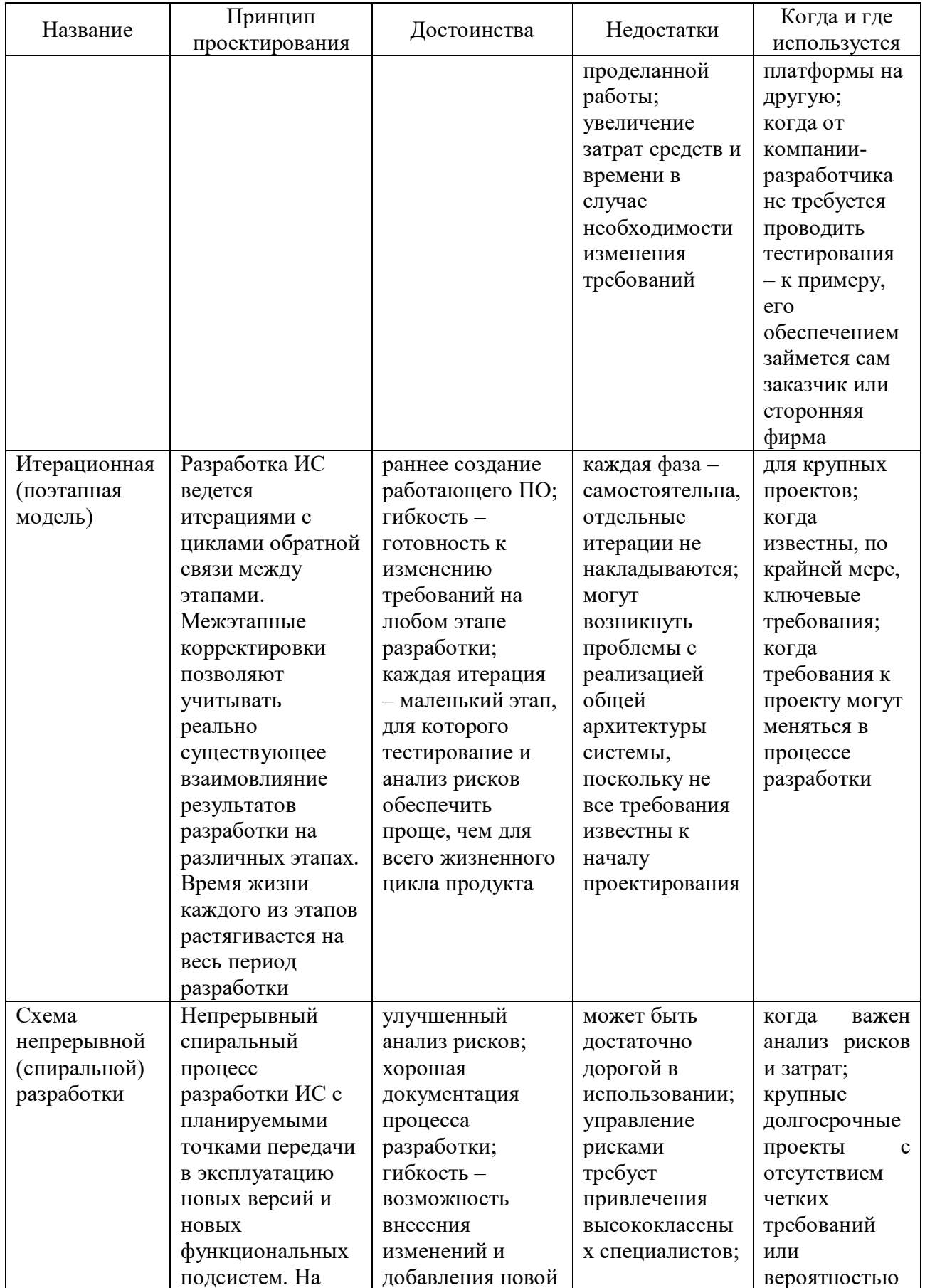

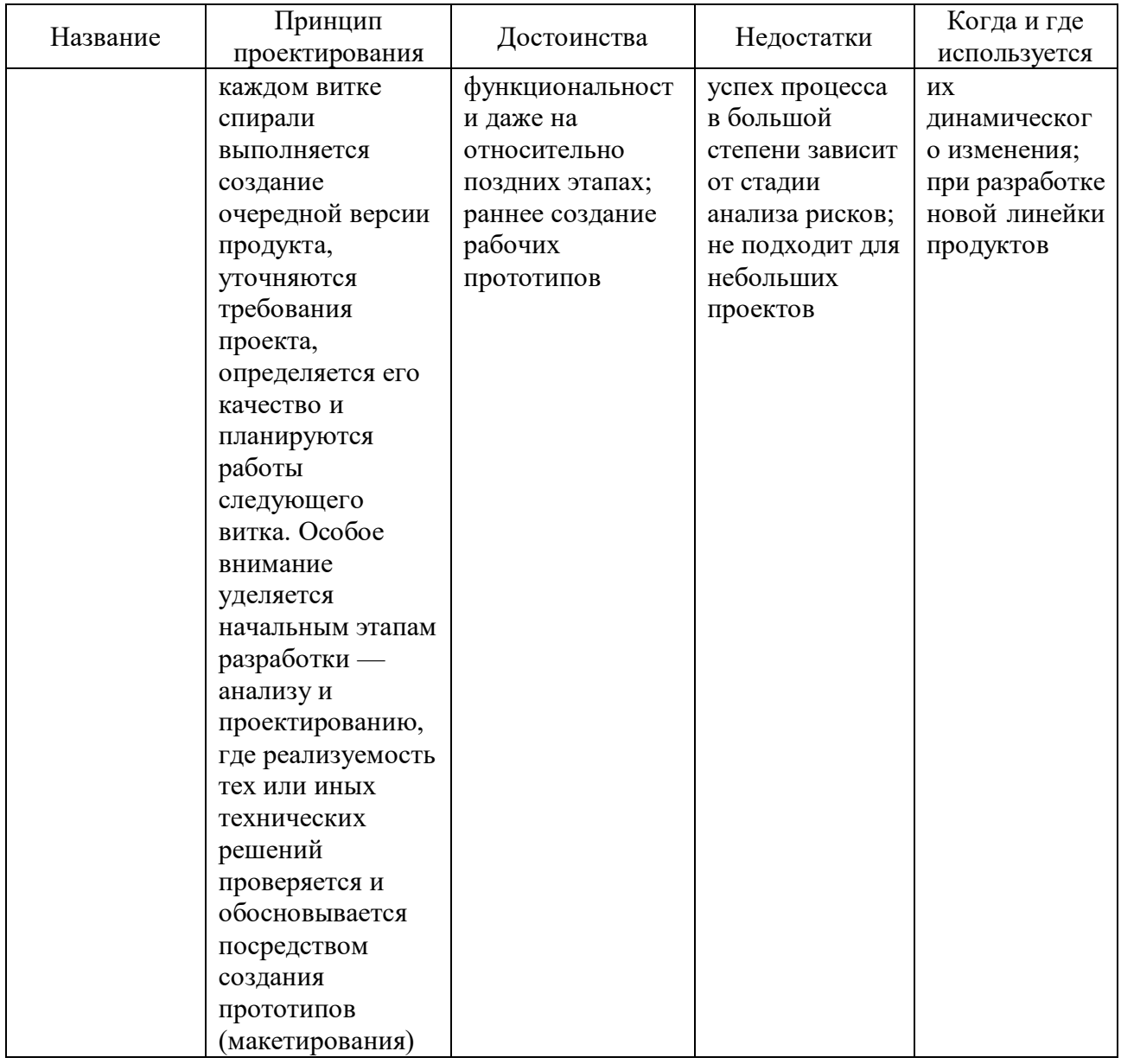

Обзор программ для фронтенда:

1. HTML и CSS

HTML (Hyper Text Markup Language) — язык разметки, который задаёт структуру веб-страницы с помощью тегов

CSS (Cascading Style Sheets) — каскадные таблицы стилей, которые описывают внешний вид страницы: шрифт, фон, цвета, видимость элементов и многое другое.

2. JavaScript

JavaScript - это язык программирования, который используют для написания frontend- и backend-частей сайтов, а также мобильных приложений. JS поддерживают все популярные браузеры. Во фронтэнд-части сайтов язык используют для создания интерактива (анимаций, всплывающих форм, автозаполнения), так как он связан с HTML и CSS.

Данные языки программирования будут использованы при написании фронтенда.

Обзор программ для бэкэнда:

Бэкенд — это прослойка, которая соединяет интерфейс с базой данных, позволяет получать ответы от сервера и обеспечивает работу сайта.

1. Java.

Технологии Java могут использоваться для многих задач, среди которых:

- разработка мобильных приложений под Android;
- разработка бэкенда веб-сайтов;
- разработка API для работы с базами данных;
- цифровая обработка изображений;
- создание настольных приложений;
- программирование сетевых задач.
- 2. PHP.

PHP можно использовать для:

- собирать данные форм (ввод логина/пароля и прочее);
- создавать динамический контент на страницах;
- отправлять и получать куки;
- писать скрипты в командной строке;
- выполнять сценарии на стороне сервера;
- разрабатывать настольные приложения.

3. Python.

Наиболее популярные применения Python:

кроссплатформенные shell-скрипты;

быстрая автоматизация;

веб-разработка:

- Data Science, Machine Learning.

4. JavaScript.

С JavaScript создаются веб-приложения и программное обеспечение, а именно:

фронтенд и бэкенд веб-сайтов;

мобильные приложения;

настольные приложения;

игры;

веб-серверы;

презентации;

– и многое другое.

Для проектирования бэкэнда подойдут PHP и JavaScript.

Архитектура Web-приложения - концепция, определяющая модель, структуру, выполняемые функции и взаимосвязь компонентов информационной системы [12]. Говоря об архитектуре веб-приложений, выделяют классическую архитектуру клиент-сервер и многоуровневые архитектуры клиент-сервер.

Клиент-сервер – это архитектура приложения, в которой его функциональные части взаимодействуют по схеме запрос-ответ. Основными взаимодействующими частями такой архитектуры являются клиент (отправка запросов серверу на предоставление определенной информации или решение пользовательских задач) и сервер (аппаратное обеспечение, принимающее, обрабатывающее и выполняющее запросы, полученные от клиента) [13] (см. рисунок 3).

### Рисунок 3. Клиент-серверная архитектура.

Классическая архитектура клиент-сервер подразумевает распределение трёх основных частей веб-приложения (интерфейс взаимодействия с пользователем, серверную логику и хранилище данных) по двум физическим модулям, в чём и заключается основной недостаток данной архитектуры.

Многоуровневая архитектура клиент-сервер – это разновидность описанной выше двухуровневой архитектуры, в которой обработка данных распределена между одним или несколькими серверами, что позволяет эффективно разделить функции хранения, обработки и представления данных. Данная архитектура реализует более эффективный подход к использованию возможностей как серверов, так и клиентов.

Трёхуровневая архитектура, которая является разновидностью многоуровневой – это архитектура приложения, разделённая на три основных компонента: клиент, сервер приложений и сервер баз данных.

Основными достоинствами архитектуры «клиент-сервер» являются:

 возможность, в большинстве случаев, распределить функции вычислительной системы между несколькими независимыми компьютерами в сети. Это позволяет упростить обслуживание вычислительной системы. В частности, замена, ремонт, модернизация или перемещение сервера, не затрагивают клиентов;

 все данные хранятся на сервере, который, как правило, защищен гораздо лучше большинства клиентов. На сервере проще обеспечить контроль полномочий, чтобы разрешать доступ к данным только клиентам с соответствующими правами доступа;

 позволяет объединить различные клиенты. Использовать ресурсы одного сервера часто могут клиенты с разными аппаратными платформами, операционными системами и т.п.

Основные недостатки архитектуры «клиент-сервер»:

 $- B$ случае использования централизованной системы. неработоспособность основного сервера может сделать неработоспособным все Web-приложение;

- администрирование данной системы требует квалифицированного профессионализма;

- высокая стоимость оборудования.

В основе разрабатываемой системы лежит архитектура «клиент-сервер», в которой сетевая нагрузка распределены между поставщиками услуг (сервисов), называемых серверами, и заказчиками услуг, называемых клиентами.

Клиентом является браузер пользователя, где посредством DOM и JavaScript обеспечивается взаимодействие пользователя  $\mathbf{c}$ ланными. Использование JavaScript само по себе не является обязательным, однако функционирование большинства Web-приложений без JS не представляется возможным. В качестве среды взаимодействия клиента с сервером используется сеть Internet.

 $\mathbf{B}$ рамках разработки Web-приложения ПОДГОТОВКИ аукционной документации для проведения государственных закупок было принято решение разработать платформу в соответствии с принципами двухуровневой архитектуры.

Изучив предметную область и спроектировав структуру Web-приложения, можно приступить к следующему шагу - проектированию структуры базы данных.

Проектирование базы данных является такой же важной и комплексной задачей, как и проектирование остальных компонентов системы. Определение структуры проектируемой базы, является одной из первостепенных задач. Структура базы данных – это принцип или порядок организации записей в базе данных и связей между ними [14].

В разрабатываемом Web-приложении используется реляционная модель представления данных, что означает, что данные имеют предопределённые связи между собой и организуются в виде таблиц, состоящих из столбцов и строк. Таблицы хранят информацию об объектах, представленных в базе данных.

Основные задачи проектирования баз данных:

- обеспечение хранения в БД всей необходимой информации;

- обеспечение возможности получения данных по всем необходимым запросам;

- сокращение избыточности и дублирования данных;

- обеспечение целостности данных (правильности их содержания): исключение противоречий в содержании данных, исключение их потери и т.д.

- основные этапы проектирования баз данных:

- концептуальное (инфологическое) проектирование;
- логическое (даталогическое) проектирование;
- физическое проектирование [15].

Концептуальное (инфологическое) проектирование - это построение семантической модели предметной области, то есть информационной модели наиболее высокого уровня абстракции. Такая модель создаётся без ориентации на какую-либо конкретную СУБД и модель данных. Чаще всего концептуальная модель базы данных включает в себя: описание информационных объектов, или понятий предметной области и связей между ними; описание ограничений целостности, т.е. требований к допустимым значениям данных и к связям между ними.

Логическое (даталогическое) проектирование — создание схемы базы данных на основе конкретной модели данных, например, реляционной модели данных. Для реляционной модели данных даталогическая модель — набор схем отношений, обычно с указанием первичных ключей, а также «связей» между

отношениями, представляющих собой внешние ключи. На данном этапе проектирования может не учитываться специфика конкретной СУБД.

Физическое проектирование — создание схемы базы данных для конкретной СУБД. Специфика конкретной СУБД может включать в себя объектов базы данных, ограничения на именование ограничения на поддерживаемые типы данных и т.п. Кроме того, специфика конкретной СУБД при физическом проектировании включает выбор решений, связанных с физической средой хранения данных (выбор методов управления дисковой памятью, разделение БД по файлам и устройствам, методов доступа к данным), создание индексов и т.д.

При проектировании баз данных используют два основных подхода:

1. Метод восходящего проектирования БД

При данном подходе осуществляют структурное проектирование снизу вверх. Этот процесс называют процессом синтеза, попыткой получения целого, адекватно отображающего описание предметной области, на основе описания составляющих его частей. Работа для реляционной БД начинается с определения свойств объектов (атрибутов сущностей) предметной области, которые на основе анализа существующих между ними связей группируются в реляционные отношения (таблицы), отображающие эти объекты (в том случае, если мы проектируем структуру реляционной БД). Как правило, получают  $2 - 3$ реляционных отношения, связанных между собой. Избыточность данных в ненормализованной схеме - повторение данных в БД.

2. Метод нисходящего проектирование БД.

проектировании осуществляется При «нисходящем» структурное проектирование сверху—вниз («нисходящее» проектирование). Такое проектирование называют анализом - происходит изучение целого (описания предметной области), затем разделение целого на составные части и затем следует последовательное изучение этих частей.

Рассмотрим существующие средства разработки базы данных (СУБД).

СУБД – это комплекс языковых и программных средств, предназначенный для создания, ведения и совместного использования БД многими пользователями. Обычно СУБД различают по используемой модели данных. Так, СУБД, основанные на использовании реляционной модели данных, называют реляционными СУБД.

Критерии для выбора СУБД:

стабильность;

функциональность;

– стоимость.

Рассмотрим следующие СУБД:

- Microsoft SQL Server express;

- MySQL;

- PHPMyAdmin.

Microsoft SQL Server Express – система управления реляционными базами данных (СУРБД), разработанная корпорацией Microsoft. Основной используемый язык запросов – Transact-SQL, создан совместно Microsoft и Sybase. Transact-SQL является реализацией стандарта ANSI/ISO по структурированному языку запросов (SQL) с расширениями. Используется для работы с базами данных размером от персональных до крупных баз данных масштаба предприятия; конкурирует с другими СУБД в этом сегменте рынка.

MySQL – свободная система управления реляционными базами данных. Гибкость СУБД MySQL обеспечивается поддержкой большого количества типов таблиц: пользователи могут выбрать как таблицы типа MyISAM, поддерживающие полнотекстовый поиск, так и таблицы InnoDB, поддерживающие транзакции на уровне отдельных записей.

На основании полученных данных был выбран для разработки приложения MySQL, так как она полно функциональна и бесплатна, а также не имеет какихлибо ограничений в размере базы данных. Так же для данной реляционной системы существует множество приложений упрощающие администрирование базы данных. Чаще всего, это оказывается PhpMyAdmin

PHPMyAdmin  $\sim$   $$ бесплатное приложение  $\mathbf{c}$ **ОТКРЫТЫМ** кодом. администрирования СУБД MySOL. PHPMyAdmin предназначенное для веб-интерфейс которого представляет собой  $\mathbf{c}$ помошью можно администрировать сервер MySQL, запускать команды и просматривать содержимое таблиц и БД через браузер. Данное приложение является очень популярным из-за его плюсов: возможность управлять СУБД MySQL без непосредственного ввода SQL команд, как панель управления PHPMyAdmin предоставляет возможность администрирования выделенных БД, интенсивное развитие, возможность интегрировать PHPMyAdmin в собственные разработки.

Поэтому средой разработки базы данных для Web-приложения будем использовать PHPMyAdmin.

Пользовательский интерфейс - это набор программных и аппаратных средств, обеспечивающих взаимодействие пользователя с компьютером. Основу такого взаимодействия составляют диалоги. Под диалогом в данном случае понимают регламентированный обмен информацией между человеком и компьютером, осуществляемый в реальном масштабе времени и направленный на совместное решение конкретной задачи. Каждый диалог состоит из отдельных процессов ввода/вывода, которые физически обеспечивают связь пользователя и компьютера. Обмен информацией осуществляется передачей сообшения.

Виды интерфейса:

- командный интерфейс;

- графический интерфейс;

- SILK-интерфейс.

Командный интерфейс характеризуется TeM, что пользователь осуществляет взаимодействие с ЭВМ посредством командной строки, в которую вводятся команды определенного формата, а затем передаются к исполнению.

Графический интерфейс - система средств для взаимодействия пользователя с электронными устройствами, основанная на представлении всех доступных пользователю системных объектов и функций в виде графических компонентов экрана (окон, значков, меню, кнопок, списков и т. п.).

SILK-интерфейс (Speech, Image, Language, Knowledge — речь, образ, язык, знание) характеризуется тем, что пользователь осуществляет взаимодействие с ЭВМ посредством голосовых команд.

Одним и примеров графического интерфейса является оконный WIMP интерфейс (Windows — окна, пиктограммы, меню, «укажи и щелкни»).

В Web-приложении подготовки аукционной документации для проведения государственных закупок будет использован графический WIMP-интерфейс.

Так как проблемы с определением целевой аудитории отсутствуют (контрактные управляющие, специалисты отделов закупок), то, основываясь на этом, можно выделить основные требования к интерфейсу:

- лаконичность и простота;

- использование нейтральных цветов, не вызывающих неприятных или тревожных чувств;

- использование ненавязчивой, «мягкой» графических анимации компонентов.

Для разработки пользовательских интерфейсов существует несколько технологий:

1. CMS движки. «Коробочные» сборки систем управления контентом, лицензии которых можно купить (1С-Битрикс, NetCat и др.) или скачать бесплатно (WordPress, Drupal, modX, Opencart и др.) и быстро развернуть сайт.

2. Самописные решения. Разрабатывают на чистом php или на фреймворке (Laravel, Yii2, Angular, Python и тд.), когда требуется сделать продукт индивидуальной разработки, заточенный под решение нестандартных задач.

CMS - это система управления контентом веб-ресурса, которая имеет определенный функционал из коробки и имеет возможность расширения функционала бесплатными/платными модулями, что делает доработки дешевле, а сроки внедрения нужного функционала быстрее.

Рассмотрим несколько CMS движков:

1. WordPress - это бесплатный движок с премиум возможностями, которые обеспечат удобство разработки и функциональность будущего сайта.

2. Joomla - это один из наилучших бесплатных движков, созданных на языке программирования PHP.

Какие общие параметры присутствуют Wordpress и Joomla?

Эти движки созданы на PHP.

 Все они позволяют применять MySQL как встроенную систему управления базами данных. Помимо MySQL, Joomla и Wordpress могут работать и с другими базами.

 Для каждого из движков доступна техническая поддержка – официальные сообщества, блоги и форумы разработчиков на этом движке.

 Эти CMS применяют шаблоны для отображения сайтов, а также модули или плагины для увеличения функциональных возможностей.

– Каждый движок имеет множество дополнительных инструментов, чтобы добавлять на сайт уникальные функции.

Для нашего Web-приложения будет использован движок Wordpress.

Рассмотрим требования к функциональности Web-приложения в соответствии с запросами и ожиданиями заказчика.

Каждый контрактный управляющий или специалист контрактной службы при подготовке аукционной документации сталкивается с необходимостью проверки номенклатуры закупаемого товара, работ или услуг на наличие или отсутствие запретов, ограничений и преференций, которые обозначены в

законодательных нормативных актах, реквизиты которых в свою очередь не содержат конкретное указание на что или в отношении чего направлен этот документ. Например, в результате поискового запроса вышла информация, содержащая реквизиты нормативного документа «126н», что абсолютно не информативно для специалиста и соответственно провоцирует на дополнительный поиск информации, т.е. временные и трудозатраты. Данный нормативный документ имеет следующие реквизиты: Приказ Минфина России от 04.06.2018 N 126н (ред. от 11.11.2022) "Об условиях допуска товаров, происходящих из иностранного государства или группы иностранных государств, для целей осуществления закупок товаров для обеспечения государственных и муниципальных нужд" (Зарегистрировано в Минюсте России 24.10.2018 N 52516) [24], что сразу проясняет ситуацию.

Сравним Web-приложения, предлагаемые для заказчиков на платной основе.

### Таблица 2.

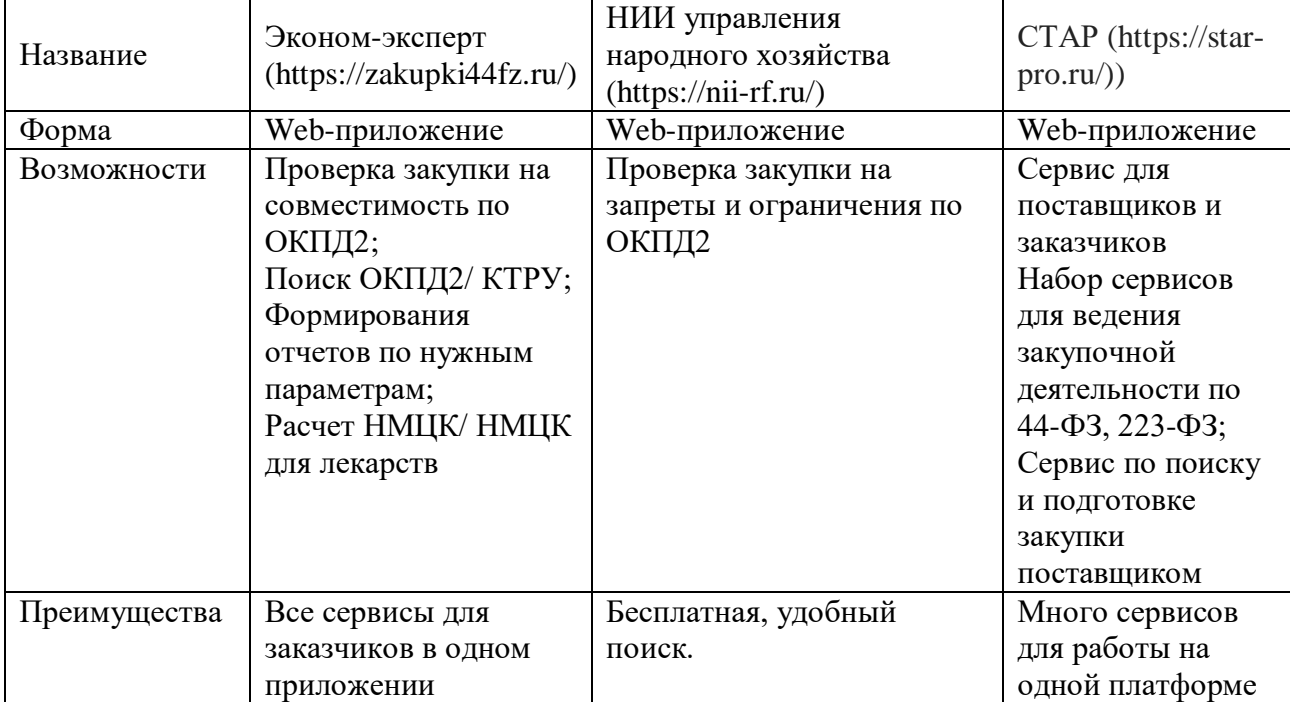

### Сравнительный анализ сервисов поиска.

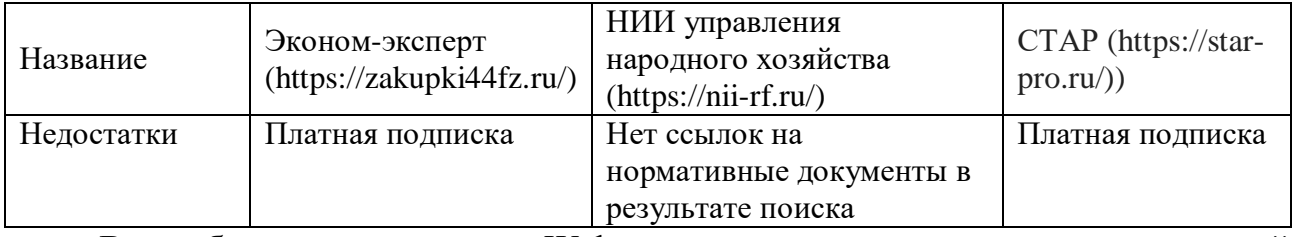

Все без исключения Web-приложения подготовки аукционной документации для проведения государственных закупок, позволяют исключать ошибки и оптимизировать временные затраты контрактных управляющих и специалистов по государственным закупкам.

Сравнительный анализ сервисов поиска (Таблица 2) позволяет утверждать, что каждое из приложений хорошо по-своему, если учитывать его характеристики, но ни одно из них не имеет возможности просмотра нормативного документа в результате поиска, что важно.

Существуют и другие сервисы, не требующие материальных затрат, но они также не имеют возможности просмотра нормативного документа в результате поиска.

Вывод. Для разработки Веб-приложения будут использованы:

- в качестве локального сервера OpenServer;
- для разработки базы данных PHPMyAdmin;
- для разработки пользовательского интерфейса WordPress.

# **1.3 Формализованное описание технического задания**

## **1.3. ТЕХНИЧЕСКОЕ ЗАДАНИЕ**

на разработку Web-приложения подготовки аукционной документации для проведения государственных закупок.

Составлен на основе ГОСТ 34.602-89 «Техническое задание на создание автоматизированной системы» [2].

- 1. Общие сведения.
- 1.1. Название организации-заказчика.

МБДОУ детский сад №421

1.2. Название продукта разработки.

«Web-приложение подготовки аукционной документации для проведения государственных закупок»

1.3. Назначение продукта.

Web-приложение создано в помощь контрактным управляющим и специалистам контрактных служб муниципальных и государственных учреждений. Web-приложение позволяет определить преимущества, ограничения и запреты, обозначенные в нормативных документах проведения закупок по 44-ФЗ и 223-ФЗ при проверке товара, работ и услуг по коду ОКПД2.

1.4. Плановые сроки начала и окончания работ.

В соответствии с планом выполнения ВКР (01.09.2022 – 19.02.2023).

2. Характеристика области применения продукта.

2.1. Процессы и структуры, в которых предполагается использование продукта разработки.

Подготовка аукционной документации для проведения государственных закупок государственными и муниципальными учреждениями.

2.2. Характеристика персонала (количество, квалификация, степень готовности)

Разработчик должен уметь создавать БД, знать язык запросов SQL, проектировать интерфейс Web-приложения в любом доступном конструкторе.

Пользователь должен знать Федеральный закон "О контрактной системе в сфере закупок товаров, работ, услуг для обеспечения государственных и муниципальных нужд" от 05.04.2013 N 44-ФЗ, Федеральный закон "О закупках товаров, работ, услуг отдельными видами юридических лиц" от 18.07.2011 N 223-ФЗ и другие нормативные документы в сфере государственных закупок. Уметь пользоваться офисными приложениями, электронной почтой, поисковыми системами, специализированным ПО в сфере закупок.

3. Требования к продукту разработки.

3.1. Требования к продукту в целом.

В приложении создана БД нормативных документов, регламентирующих преимущества, ограничения и запреты в сфере государственных закупок по 44- ФЗ и 223-ФЗ, которая формируется и обновляется администратором.

Пользователь проверяет в приложении товары, работы и услуги по коду ОКПД 2 на преимущества, ограничения и запреты. В случае положительного ответа – получает ссылку на нормативный документ.

Пользователю предоставляется выбор ФЗ, по которому осуществляется поиск (44-ФЗ или 223-ФЗ).

3.2. Аппаратные требования.

Разрядность: x86 (32-bit) или x64 (64-bit)

Процессор Intel Pentium 4 или более поздней версии с поддержкой SSE3.

HDD 350 Mb

RAM 512 Mb

Интернет – широкополосный доступ

3.3. Указание системного программного обеспечения (операционные системы, браузеры, программные платформы и т.п.).

Операционная система: Windows 7, Windows 8, Windows 8.1, Windows 10 или более поздней версии.

Браузер: Яндекс браузер, Chrome, Mozilla Firefox, Internet Explorer 11.

3.4. Указание программного обеспечения, используемого для реализации.

Среда разработки PHPMyAdmin, язык запросов MySQL, язык программирования JavaScript.

3.5. Форматы входных и выходных данных

Пользователь вводит код ОКПД 2 (товара, работ и услуг), при выборе ФЗ ставит в нужном окне «галочку». На выходе получает: если о данном коде ОКПД

 $\overline{2}$ размещена информация в каком-либо нормативном документе, регламентирующем преимущества, ограничения запреты  $c$  depe  $\boldsymbol{\mathrm{M}}$  $\, {\bf B}$ государственных закупок по 44-ФЗ и 223-ФЗ, то выводится информация об этом нормативном документе и ссылка на его просмотр или скачивание.

3.6. Источники данных и порядок их ввода в систему (программу), порядок вывода, хранения.

Пользователь вводит данные в приложение (указывает необходимые для работы критерии) и после запроса получает информацию из БД.

Структура Web-приложения представлена в виде контекстной диаграммы на рисунке 4.

Рисунок 4. Контекстная диаграмма Web-приложения.

3.7. Порядок взаимодействия с другими системами, возможности обмена информацией.

Не предусмотрено.

3.8. Меры защиты информации.

Не предусмотрено.

4. Требования к пользовательскому интерфейсу.

4.1. Общая характеристика пользовательского интерфейса.

**WIMP** 

4.2. Размещение информации на экране, дизайн экрана, макет главной страницы (рисунок 5), макет страницы результатов поиска (рисунок 6).

Рисунок 5. Макет главной страницы.

Рисунок 6. Макет страницы результатов поиска.

4.3. Особенности ввода информации пользователем, представление выходных данных.

Пользователь вводит данные в специальное окно и ставит галочку выбора ФЗ. Информация о полученных результатах выводится на экран.

5. Требования к документированию.

5.1. Перечень сопроводительной документации.

Руководство пользователя «Web-приложение подготовки аукционной документации для проведения государственных закупок».

5.2. Требования к содержанию отдельных документов.

5.2.1. ГОСТ 52872-2019. Интернет-ресурсы и другая информация, представленная в электронно-цифровой форме. Приложения для стационарных и мобильных устройств, иные пользовательские интерфейсы. Требования доступности для людей с инвалидностью и других лиц с ограничениями жизнедеятельности от 29 августа 2019 года N 589-ст.

5.2.2. Профессиональный стандарт. Разработчик Web и мультимедийных приложений от 18 января 2017 года N 44н.

6. Порядок сдачи-приемки продукта.

В соответствии с планом выполнения ВКР.

# Глава 2. Практическая (оригинальная) часть

# 2.1 Модельные представления Web-приложение подготовки аукционной документации для проведения государственных

#### закупок

Функциональная модель Web-приложение подготовки аукционной документации для проведения государственных закупок представляет собой конструкт, с одной стороны, как набор требований к бизнес процессам, которые должны быть автоматизированы для разрабатываемой системы, с другой - как скрипт, позволяющий составить инструкции компонентов данной системы.

Цель модели - очевидно и конкретно разъяснить решение поставленной задачи.

Для создания нашей функциональной модели мы используем IDEF0 методологию, с помощью которой составляем диаграмму бизнес-процесса [17].

B результате получаем функциональную модель Web-приложения подготовки аукционной документации для проведения государственных закупок, представленную контекстной диаграммой (рисунок 7), диаграммой декомпозиции А0 (рисунок 8), где четко прослеживается последовательность действий для должностных лиц.

Рисунок 7. Контекстная диаграмма.

### Рисунок 8. Диаграмма декомпозиции А0.

Проектирование базы данных является такой же важной и комплексной задачей, как и проектирование остальных компонентов системы. Определение структуры проектируемой базы, является одной из первостепенных задач. Структура базы данных – это принцип или порядок организации записей в базе данных и связей между ними [19].

В нашей проектируемой БД всего две таблицы, структура БД представлена

на рисунке 9.

### Рисунок 9. Структура БД.

Продвижение веб-сайта находится в прямой зависимости от его интерфейса.

Требования к пользовательским интерфейсам описаны в ГОСТ Р 34.1350- 93 Информационная технология (ИТ). Интерфейсы для сопряжения радиоэлектронных средств [16].

Для проектирования пользовательского интерфейса Web-приложения использовался CMS-движок WordPress, который подходит для малых и средних сайтов. Наш спроектированный интерфейс выгодно отличается простотой, лёгкостью в понимании и освоении. Элементы управления удобны для использования.

При разработке Web-приложения использовалась программная среда OpenServer, которая позволила развернуть локальный сервер на ПК, а также содержит модули PHPMyAdmin и PHP.

# **2.2 Описание технологии разработки Web-приложение подготовки аукционной документации для проведения**

### **государственных закупок**

Технология разработки Web-приложения представлена тремя этапами:

- создание базы данных;
- создание пользовательского интерфейса;

создание бизнес логики.

Далее в режиме «Step by Step» представим технологию нашей разработки.

Скачали и установили дистрибутив OpenServer на локальный ПК.

В PHPMyAdmin создали базу данных okpd\_db, в которой создали две таблицы nd (рисунок 10) и okpd (рисунок 11), в которых прописали атрибуты.

Рисунок 10. Структура таблицы nd.

Рисунок 11. Структура таблицы okpd.

Установили связи между таблицами один к многим (рисунок 12).

Рисунок 12. Связи таблиц базы данных.

Заполнили таблицы данными, образец заполнения таблицы базы данных nd (таблица 3) и образец заполнения таблицы базы данных okpd (таблица 4).

Таблица 3.

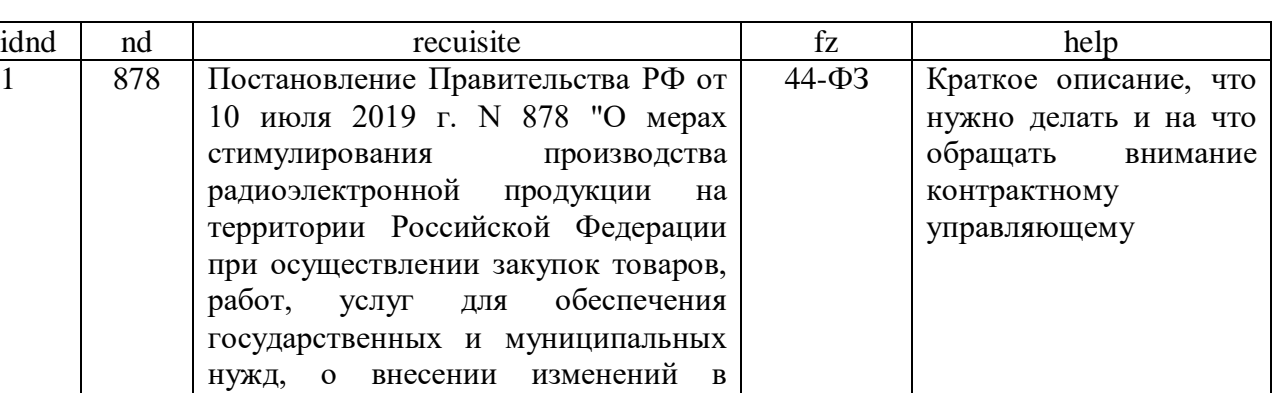

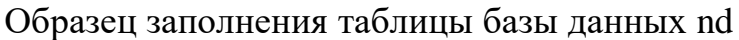

Таблица 4.

Образец заполнения таблицы базы данных okpd

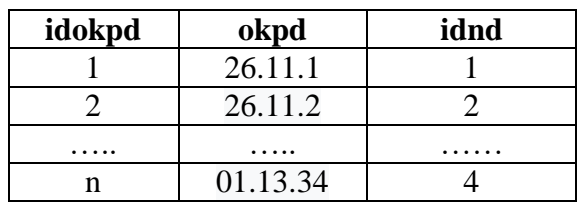

…. …. ….. ….. ……

n …. ….. ….. ……

постановление Правительства Российской Федерации от 16 сентября 2016 г. N 925 и признании утратившими силу некоторых актов Правительства Российской

Федерации"

Проверяем работоспособность созданной базы данных, отправив SQL запрос (рисунок 13).

Рисунок 13. SQL запрос и ответ БД.

В OpenServer в разделе «Папка с проектами» создали папку vkr и установили в нее дистрибутив Wordpress. Запустив созданное приложение, создали интерфейс.

Интерфейс пользователя Web-приложения разрабатывался с учётом требований простоты, удобства и комфорта. Начальная страница приложения представляет собой поисковую строку с кнопкой поиска Web-приложении (рисунок 14).

Рисунок 14. Стартовая страница.

Страница результатов поиска представляет собой – окно отображения результатов поиска и кнопкой для изменения параметров поиска (рисунок 15).

Рисунок 15. Страница результатов поиска.

К кнопке «Поиск» на главной страницу Web-приложения прописали PHP скрипт, который позволяет брать информацию из поисковой строки, передавать запрос в БД и получать ответ (рисунок 16).

Рисунок 16. PHP скрипт.

Проверяем полученный результат: вводим в поисковую строку – 26.30.50.112 (рисунок 17).

Рисунок 17. Ввод поискового запроса. Получаем ответ от базы данных (рисунок 18).

Рисунок 18. Ответ базы данных Ответ базы данных при вводе пустого поискового запроса (рисунок 19).

Рисунок 19. Ответ базы данных на пустой поисковый запрос Ответ базы данных на запрос, не давший результата (рисунок 20).

Рисунок 20. Ответ базы данных при отсутствии совпадений

# **2.3 Результаты апробации, техническая документация Webприложения подготовки аукционной документации для**

**проведения государственных закупок**

В ходе работы было проведено тестирование. Тесты включали в себя следующее:

1. Проверка корректной работы функций и процедур БД при отработке запросов (данные представлены выше).

2. Проверка корректной выгрузки и выдачи результата (данные представлены выше).

3. Проверка на отсутствие багов в графическом интерфейсе.

Все тесты пройдены успешно.

Разработано руководство пользователя Web-приложения подготовки аукционной документации для проведения государственных закупок (далее -

Web-приложение) как основной документ в составе эксплуатационной документации Приложение 1.

Данное руководство является «помощником» для контрактных управляющих и специалистов контрактных служб, которые при подготовке аукционной документации на определенном этапе сталкиваются с необходимостью проверки номенклатуры закупаемого товара, работ или услуг на наличие или отсутствие запретов, ограничений и преференций. Руководство дает возможность изучить принципы работы приложения и его возможности и применять их в работе, в силу чего пользователь может самостоятельно решать свои прикладные задачи.

## Заключение

В ходе работы было установлено, что закупочный цикл состоит из ряда этапов, каждый из которых логически следует из предыдущего. Наиболее трудоемкий и трудозатратный этап, требующий автоматизации - это подготовка закупочной документации.

Исходя из того, что Web-приложение рассматривается как инструмент, позволяющий достигать профессиональных целей с минимальными усилиями и затратами это бесспорно передовой путь совершенствования развития любой организации, поскольку его использование обеспечивает:

• автоматизацию бизнес-процессов организации;

• простоту, надежность и безопасность решения поставленных задач.

Отличительной особенностью веб-приложений является отсутствие необходимости их установки в постоянную память компьютера в силу возможности онлайн-доступа к данным.

Проведен анализ существующих аналогов Web-приложений, выявлены их функциональность и соответствие требованиям заказчика.

босновано использование определенных ресурсов и инструментов по созданию Web-приложения подготовки аукционной документации ЛЛЯ проведения государственных закупок. Обозначены технические требования, описаны этапы проектирования и разработки базы данных, пользовательского интерфейса, подготовлены техническая и сопроводительная документации.

В результате описано и создано Web-приложение подготовки аукционной документации для проведения государственных закупок, которое полностью соответствует техническому заданию.

Использование Web-приложения в сфере государственных закупок со стороны заказчика повышает уровень его профессионализма, эффективность финансово-экономической деятельности и позволяет оптимизировать затраты.

Показателем эффективности работы заказчика является соблюдение установленных сроков по проведению закупки.

Таким образом, цель работы достигнута, задачи решены.

Результаты работы рекомендуется использовать при внедрении и реализации в государственных и муниципальных учреждениях.